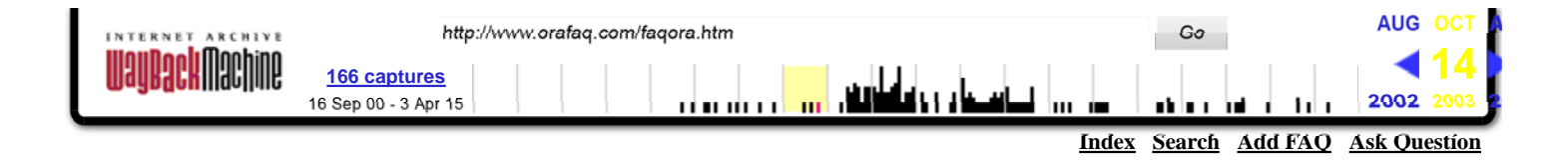

# **FAQ about Oracle Corporation**

\$Date: 26-Jul-2003 \$ \$Revision: 1.36 \$ \$Author: Frank Naudé \$

# **Topics**

- Who is Oracle and where do they come from?
- Who is the man behind Oracle Corporation?
- Where did the word Oracle originate from?
- How can I get in touch with Oracle Corporation?
- Who are Oracle's main competitors?
- How strong is Oracle as a company?
- What is Oracle Corporation's history?
- How fast is the Oracle database?
- How does one obtain support?
- Where can one find more info about Oracle (the company)?

# Back to Oracle FAQ Index

# **Who is Oracle and where do they come from?**

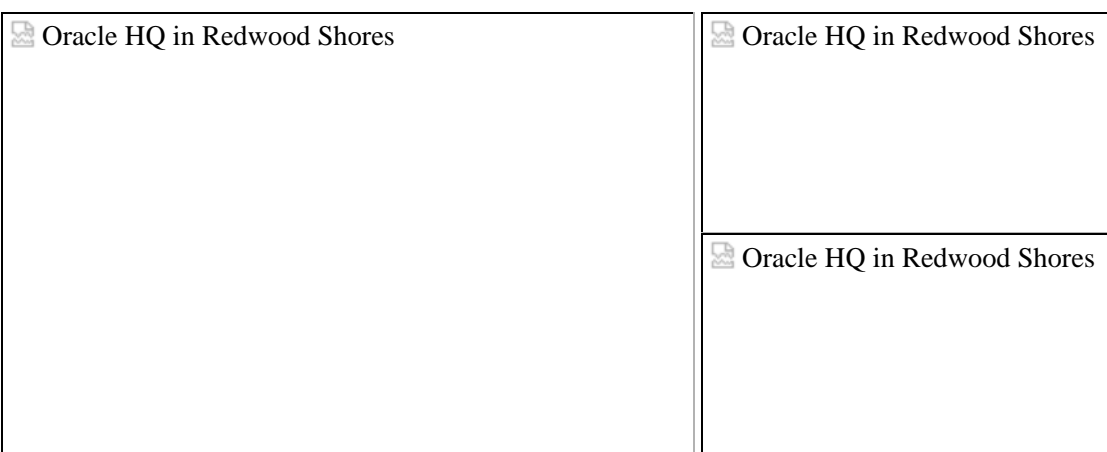

*Oracle's Head HQ buildings in Redwood Shores - also featured in the movie Bicentennial Man (1999)*

Oracle Corporation was founded in 1977 in Redwood, California. They introduced the first Relational Database Management System based on the **IBM System/R** model and the first database management system utilizing IBM's Structured Query Language (**SQL**) technology.

 $\Omega$ c $V$ ethan  $42,000$ professionals in 93 countries around the world. The world. The world. The world. The world. The world. The world. The world. The world. The world. The world. The world. The world. The world. The worl

Today, the Oracle DBMS is supported on over 80 different operating environments, ranging from IBM mainframes, DEC VAX minicomputers, UNIX-based minicomputers, Windows NT and several proprietary hardware-operating system platforms, and is clearly the world's largest RDBMS vendor. Columbia Ex 2046-1

1 of 5 10/7/2015 4:11 PM and the second control of 5 10/7/2015 4:11 PM and the second control of 5 10/7/2015 4<br>The second control of 5 10/7/2015 4:11 PM and the second control of 5 10/7/2015 4:11 PM and the second control Find authenticated court documents without watermarks at docketalarm.com.

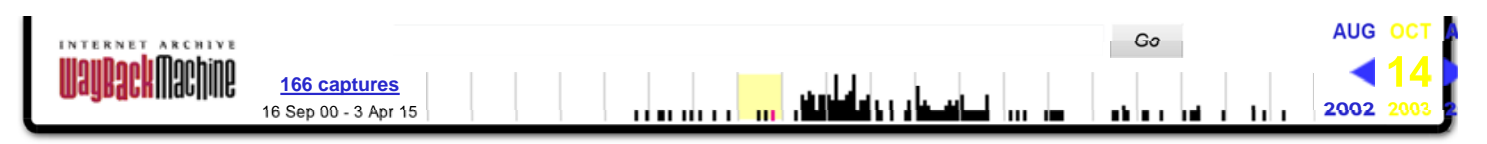

# **Who is the man behind Oracle Corporation?**

Lawrence J. Ellison (Born: 1944, Chicago) is president and CEO of Oracle corporation.

He's the Oracle worlds hero, and he should be. Oracle Corporation, the company he founded with Robert N. (Bob) Miner and Ed Oates back in 1977, has emerged as the world's largest vendor of software that helps large corporations and governments better manage their information.

Check out the book: What's the difference between God and Larry Ellison". It's really a great book, and is pretty even handed with who Larry Ellison is with lots of interesting stories from the early days of Oracle. The name of the book came from a funny e-mail message that went around the company. The answer to the question is: "God doesn't think he's Larry..."

Also read these articles about him:

- Q and A with Oracle's Larry Ellison!!!
- Executive Bio: Larry Ellison
- Larry Ellison Man of the Week
- The grand obsessions of Larry Ellison
- Back to top of file

# **Where did the word Oracle originate from?**

The word **Oracle** means:

*Prophecy or prediction; answer to a question believed to come from the gods; a statement believed to be infallible and authoritative; a shrine at which these answers are given*

There is, however, more to the word Oracle: used for the name of the database engine, and then later for the company itself. Larry Ellison and Bob Miner were working on a consulting project for the CIA (Central Intelligence Agency in USA) where the CIA wanted to use this new SQL language that IBM had written a white paper about. The code name for the project was **Oracle** (the CIA saw this as the system to give all answers to all questions or something such ;-).

The project eventually died (of sorts) but Larry and Bob saw the opportunity to take what they had started and market it. So they used that project's codename of Oracle to name their new RDBMS engine. Funny thing is, that one of Oracle's first customers was the CIA...

• Back to top of file

# **How can I get in touch with Oracle Corporation?**

**Home Page:** http://www.oracle.com/ **FAQ:** http://www.orafaq.org/

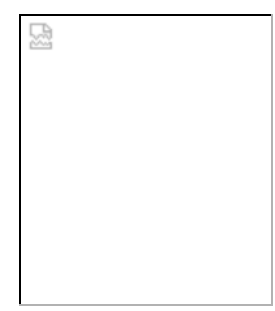

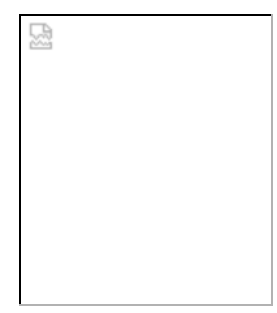

Columbia Ex 2046-2

2 of 5 10/7/2015 4:11 PM 2 of 5 10/2015 10:12 PM 2 of 5 10/2015 10:12 PM 2 of 5 10/7/2015 10:12 PM 2 of 5 10/7 Find authenticated [court documents without watermarks](https://www.docketalarm.com/) at docketalarm.com.

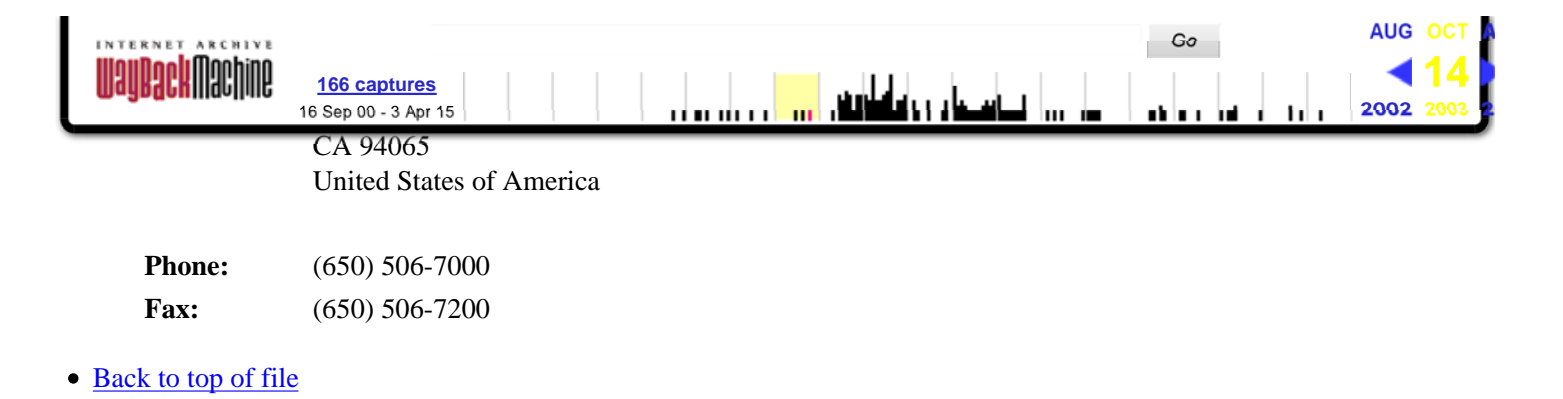

#### **Who are Oracle's main competitors?**

Oracle's main competitors in the database business are:

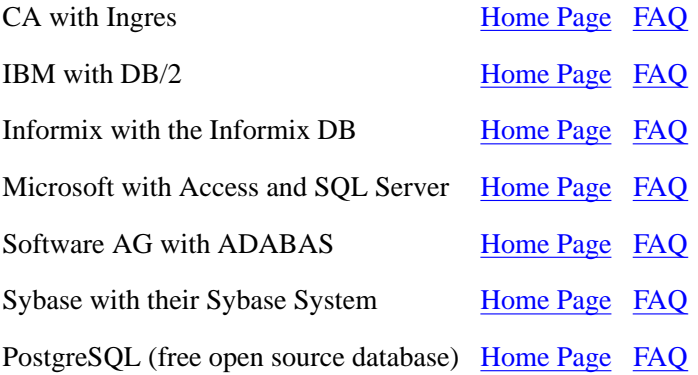

Oracle's main competitors in the applications business are:

SAP (R/2 and R/3) Home Page FAQ Baan Home Page FAQ

• Back to top of file

#### **How strong is Oracle as a company?**

Oracle is the number one developer of database management systems (DBMS) software in the world. But don't believe me, look at Oracle's recent performance on the stock market (**NASDAQ:ORCL**):

- o Silicon Investor
- o Yahoo Quotes
- o Island.com
- Back to top of file

# **What is Oracle's history?**

**1977**

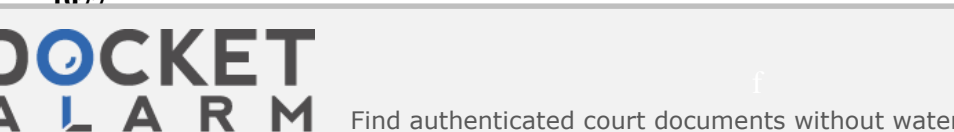

Columbia Ex 2046-3

3 of 3 of 5 10/7/2015 4:11 PM and the set of 5 10/7/2015 4:11 PM and the set of 5 10/7/2015 4:11 PM and the set Find authenticated court documents without watermarks at **docketalarm.com**.

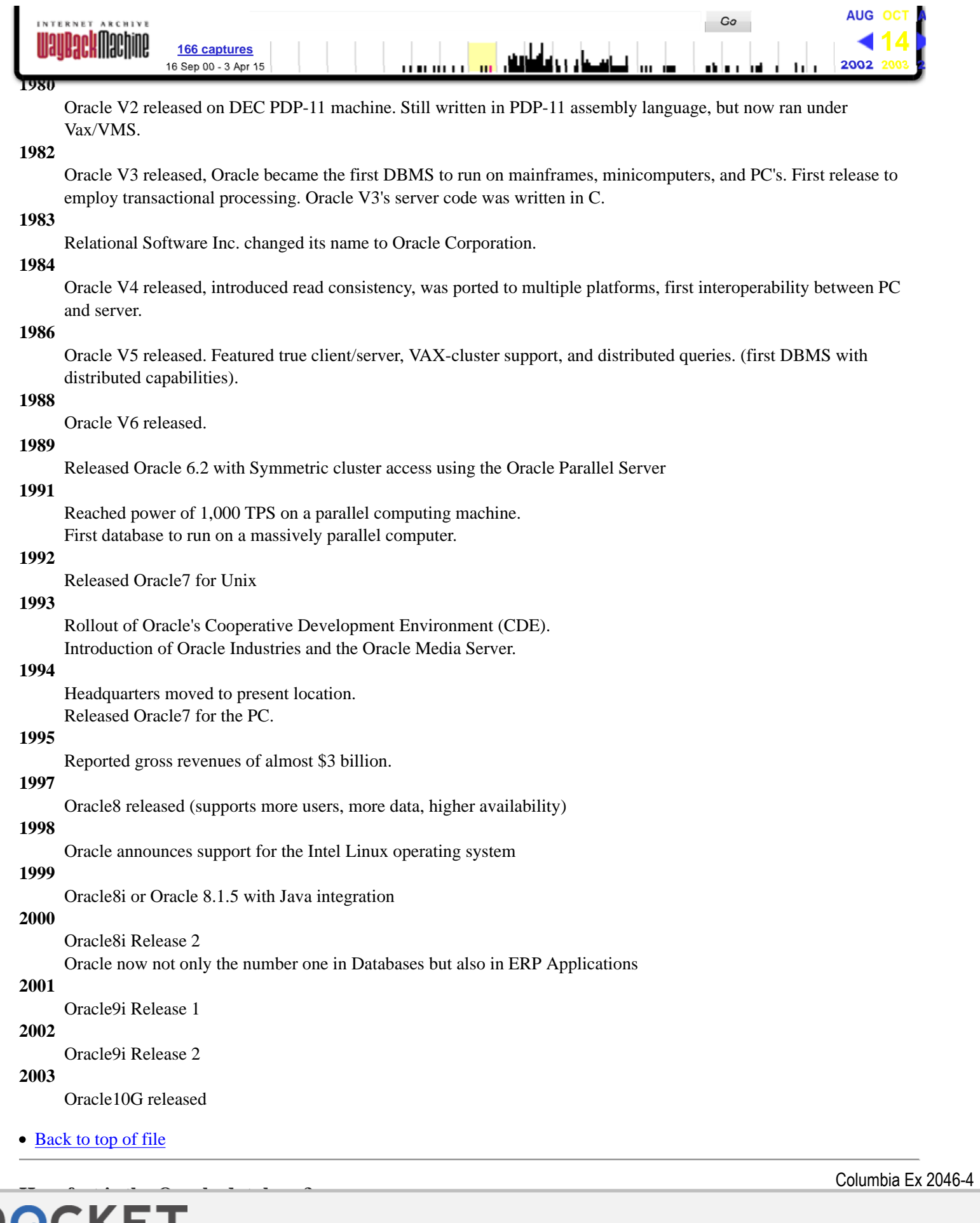

 $\mathcal{A}$  of  $\mathcal{A}$  of  $\mathcal{A}$  is the substitution of  $\mathcal{A}$  . The substitution of  $\mathcal{A}$ Find authenticated court documents without watermarks at **docketalarm.com.** 

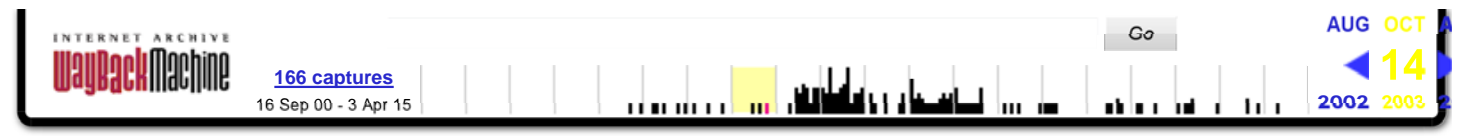

Some performance related links can be found in the Dare to Compare section on this FAQ.

• Back to top of file

# **How does one obtain support?**

When you buy Oracle products you will receive a period of free support to get you started. Based on your needs you should negotiate a support contract. Oracle offers 3 levels of support, OracleBronze, OracleSilver and OracleGold.

When you are registered as a support customer, you will receive a CSI (Customer Support Identification) number. Quote this number whenever you call for assistance.

When you log a call, Oracle will open a TAR (Technical Assistance Request) to identify and track your problem. TAR's can be logged with the following severity levels:

- 1. Priority 1: Critical Business Impact
- 2. Priority 2: Serious Business Impact
- 3. Priority 3: Minor Business Impact
- 4. Priority 4: No Business Impact
- 5. Priority 5: Information Request

#### Back to top of file

#### **Where can one find more info about Oracle (the company)?**

- Oracle Corporation Business and Financial Profile
- The Anti-Oracle Page for the few that don't like Oracle
- Back to top of file

**HOME | ASK QUESTION | ADD FAQ | SEARCH | E-MAIL US**

쩒

Columbia Ex 2046-5

덣